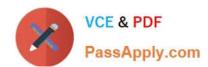

# 7003.1<sup>Q&As</sup>

Avaya Communication Server 1000 for Avaya Aura Implementation Exam

## Pass Avaya 7003.1 Exam with 100% Guarantee

Free Download Real Questions & Answers **PDF** and **VCE** file from:

https://www.passapply.com/7003-1.html

100% Passing Guarantee 100% Money Back Assurance

Following Questions and Answers are all new published by Avaya
Official Exam Center

- Instant Download After Purchase
- 100% Money Back Guarantee
- 365 Days Free Update
- 800,000+ Satisfied Customers

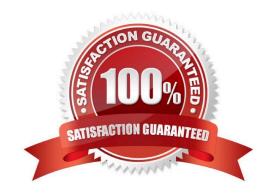

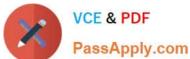

## **QUESTION 1**

A technician deployed a Communication Server 1000E with dual homing feature configured. Both the T and 2T ports are connected on the media Gateway Controller (MGC) one connection is active to avoid network loops.

Which two statements are true, if the connection to the active port on the MGC is host? (Choose two)

- A. The MGC will issue a link down error.
- B. The MGC will switch to the active pert.
- C. The MGC and CPPM will have no loss of service.
- D. The MGC will switch to the active port after 12 seconds.

Correct Answer: BC

### **QUESTION 2**

Refer to the exhibit.

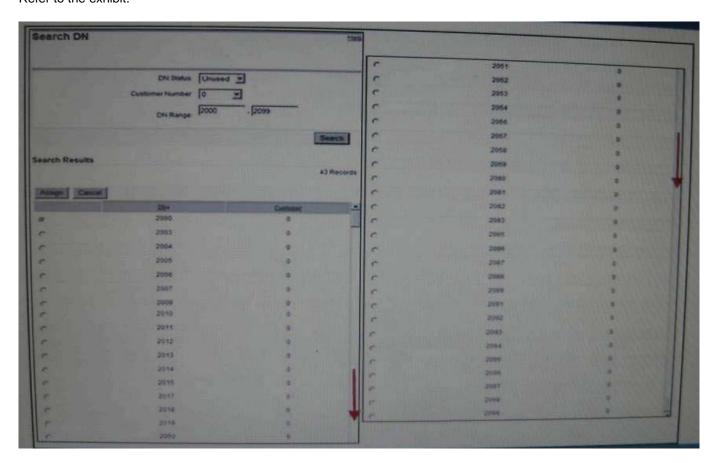

A Communication Server 1000E Rls. 7 x customer is adding a new Human Resources department with eight IP telephone users. The customer has asked for the telephones to be programmed with consecutive Directory numbers (DNs) from their DID range (2000-2099).

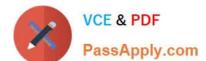

## https://www.passapply.com/7003-1.html

2024 Latest passapply 7003.1 PDF and VCE dumps Download

Which numbers sequence is available to meet the customer\\'s requirements?

A. 2001-2008

B. 2010-2017

C. 2050-5057

D. 5091-2098

Correct Answer: D

### **QUESTION 3**

A customer has installed a Media gateway controller (MGC) and would like to change the baud rate settings for the SDI parts. The baud rates for all serial Data Interface (SDI) ports on the MGC are configurable through call server?

Which overlay is used to configure the MGC SDI ports?

A. LD 137

B. LD 117

C. LD 97

D. LD 17

Correct Answer: D

### **QUESTION 4**

A customer is installing a new common processor Media Gateway (CPMG) in a Communication Server (CS) 1000E system. They are connected to the backplane serial port 0 of the MGC to access the configuration menu. No IP information exists for the MGC.

How does the customer access the configuration menu for the MGC?

- A. Type "mgcsetup" on the screen.
- B. No action required. The MGC will boot directly into the setup menu.
- C. The prompt "Press any key to stop auto-boot enter mgcsetup"appears.
- D. Enter a shell command: 0M, provide OAM username and password to access OAM shell.

Correct Answer: B

## **QUESTION 5**

A Communication Server (CS) 1000E Rls. 7x customer has decided to implement UNIStim security with DTLS.

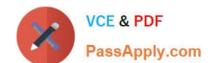

## https://www.passapply.com/7003-1.html

2024 Latest passapply 7003.1 PDF and VCE dumps Download

Which statement regarding UNIStim security with DTLS is true?

- A. It is provided by the Secure Multimedia Controller 2450.
- B. It encrypts UNIStim signaling between the line Terminal Proxy Server and IP telephones.
- C. It provides media security between the IP telephones.
- D. It provides security between the Ip telephone and Call Server.

Correct Answer: B

7003.1 PDF Dumps

7003.1 Study Guide

7003.1 Exam Questions